# Les retours AIA

Depuis 2012 un contrôle automatisé du Fijais (fichier national automatisé des auteurs d'infractions sexuelles ou violentes) a été introduit dans SIAM pour les intervenants inscrits sur les fiches complémentaires (et fiches uniques) de déclaration.

Afin de pouvoir procéder au contrôle de l'honorabilité de ces intervenants, il est indispensable que l'identité des personnes concernées soit exacte. En effet, si l'identité n'est pas reconnue, les contrôles du Fijais et de l'extrait de bulletin n°2 du casier judiciaire (B2) ne sont pas effectués.

Pour s'assurer de cette identité, le contrôle Fijais est couplé à un processus d'identification au Répertoire National d'Identification des Personnes Physiques (RNIPP).

Les intervenants non reconnus par ce dernier sont notés AIA : **Aucune Identité Applicable**.

Il appartient alors aux organisateurs de vérifier et de corriger les éléments renseignés afin de permettre le contrôle d'honorabilité.

# **L'identification**

Le contrôle d'identité et le contrôle d'honorabilité s'appuient, pour l'identification des intervenants, sur 5 éléments :

-le sexe (défini dans l'application par la civilité)

- -le nom
- -le prénom

-la date de naissance

-le code INSEE de la commune de naissance (défini dans l'application par les listes Département et Commune).

Pour les personnes nées à l'étranger, la commune ne peut être identifiée par un code, et c'est le code Pays qui est utilisé ; il est toutefois demandé de renseigner en saisie libre le nom de la commune de naissance.

Pour parer à des problèmes d'homonymie, il est également demandé d'inscrire les noms des deux parents ; ces éléments ne sont toutefois pas obligatoires.

# **Le RNIPP et le contrôle de l'identité**

Le répertoire national d'identification des personnes physiques est tenu par l'INSEE depuis 1946 via ses délégations régionales. Il constitue une copie des registres d'état civil et est mis à jour régulièrement, suivant toute modification ou mention portée sur les actes de naissance pour les personnes nées en France métropolitaine et dans les départements d'outre-mer.

La comparaison des données transmises par SIAM avec celles enregistrées dans le RNIPP permet d'assurer de la véracité de l'identité des personnels contrôlés.

Toutefois, les personnels nés à l'étranger ne sont pas concernés par ce contrôle d'identité ; ils ne peuvent donc revenir AIA. Il est d'autant plus nécessaire aux organisateurs d'être attentif aux informations qu'ils renseignent dans ce cas, car sinon l'honorabilité de ces personnels ne sera pas contrôlée.

# **Contrôler les retours AIA**

En cas d'erreur sur les éléments d'identification d'un intervenant, une alerte s'affiche sur la page d'accueil de TAM pour l'organisateur concerné, indiquant le nombre d'identités non reconnues.

#### 3 intervenants dont l'identité est à corriger

Les identités problématiques peuvent être aisément retrouvées dans le menu Intervenants, en sélectionnant « Oui » dans la liste déroulante « Aucune identité applicable ».

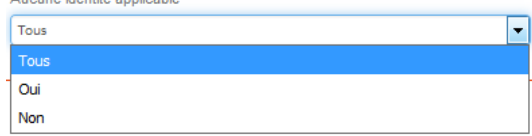

Il faut alors identifier l'élément erroné et le corriger. Il est nécessaire, pour vérifier les informations nominatives, de s'appuyer sur un document d'état civil (copie de l'extrait d'acte de naissance). En effet, les cartes d'identité peuvent présenter des données erronées.

Ainsi le cas d'une personne dont la CNI indiquait comme commune de naissance L'Isle d'Espagnac alors qu'il s'agissait en réalité de Soyaux, deux communes contiguës dans l'arrondissement d'Angoulême.

Un cas fréquent est la confusion entre le nom de naissance et le nom d'usage, mais le problème peut venir de l'orthographe d'un nom, de la date ou du lieu de naissance.

Après modification et enregistrement de la fiche, l'alerte AIA s'efface, tandis que le contrôle d'honorabilité est relancé.

### **Les cas AIA problématiques**

Il peut cependant arriver qu'une identité soit notée AIA alors qu'elle semble exacte au regard de la copie de l'extrait d'acte de naissance.

Depuis l'introduction de ce contrôle, de nombreux cas de ce type ont été identifiés.

#### **Le format de données**

Les données transmises par SIAM doivent être compatibles avec les spécifications du RNIPP. En particulier, les champs nominatifs ne peuvent contenir que des éléments alphabétiques, l'espace, l'apostrophe et le trait d'union. C'est également le cas pour le nom de la ville pour les personnes nées à l'étranger.

Dans le cas contraire, la fiche Intervenant précisera l'origine du problème :<br>Rejet FIJAIS: Qui, le 04/07/2016

Motif Rejet FIJAIS: Le champ comporte des caractères interdits (caractères autorisés : alphabétiques + tiret + espace + apostrophe)

Actuellement, l'application dispose d'un contrôle sur les champs Nom et Prénom interdisant l'introduction de caractère non autorisé ; ce type de problème subsiste donc uniquement sur des fiches anciennes ou pour le champ Commune de naissance pour les personnes nées à l'étranger.

Ainsi une personne dont la commune de naissance sera notée « 99 » ou « Boston (MA) » reviendra AIA pour motif de format de données.

#### **Le lieu de naissance**

#### **Les collectivités d'outre-mer (COM) et la Nouvelle-Calédonie**

Les personnes nées dans certaines collectivités d'outre-mer (Wallis et Futuna et Polynésie Française) et en Nouvelle-Calédonie sont codées par le RNIPP comme nées à l'étranger, alors qu'elles sont codées dans SIAM comme nées en France.

Dans ces cas, une alerte spécifique s'affiche :

#### Rejet FIJAIS: Oui, le 10/06/2016

#### Motif Rejet FIJAIS: Les codes commune commençant par 20, 976 ou 98 sont interdits

Comme l'indique l'intitulé du motif, la Corse et Mayotte étaient auparavant concernées, la première pour le code commune (20 au lieu de 2A et 2B) et la seconde, parce que Mayotte était auparavant un territoire d'outre-mer. Si l'intitulé de l'alerte n'a pas été modifié, ces cas ont été réglés dans des versions antérieures. Le traitement des personnels nés dans les territoires dont le code commence par 98 a désormais également été traité par la v4.2 de 2017 et cette alerte devrait plus concerner que d'anciennes fiches Intervenants.

#### **Les communes ayant changé de département**

Au 1er janvier 1968 furent crées les départements de Paris (75), des Yvelines (78), de l'Essonne (91), des Hauts de Seine (92), de la Seine Saint Denis (93), du Val de Marne (94) et du Val d'Oise (95), redécoupant les anciens départements de la Seine (75) et de la Seine et Oise (78).

On constate que deux des codes départementaux ont été réutilisés, ce qui implique que des personnes nées avant cette date dans le département codé 75, ont pu naître dans une commune appartenant actuellement aux départements 92, 93 ou 94 tandis que le code 78 peut désigner les communes de 6 départements.

Ainsi, une personne née à Bobigny avant 1968 est née dans le département numéroté 75.

Dans quelques cas rares, certaines communes ont pu changer de département. Ce fut le cas notamment lors de l'extension de la communauté d'agglomération de Lyon.

Ainsi, Décines-Charpieu était en Isère jusqu'en 1968 et appartient désormais au département du Rhône.

Dans SIAM, la liste déroulante des communes définissant le lieu de naissance d'un intervenant autorise la sélection de ces communes pour leur ancien code départemental, le RNIPP pouvant accepter ce code Commune. Toutefois, en cas d'identité non reconnue, il est recommandé de modifier le code du département.

#### **Les communes disparues**

Il peut arriver que des communes fusionnent, faisant disparaître administrativement des communes dans lesquelles sont nés des intervenants. Il s'agissait auparavant essentiellement d'absorption de communes voisines par une commune chef-lieu.

C'est ainsi le cas de la commune de St Symphorien, fusionnée en 1964 avec Tours.

Dans SIAM, comme pour les communes de la petite couronne parisienne, il est toujours possible de sélectionner une ancienne commune dans la liste déroulante. Cette liste renvoie le code INSEE de la commune, y compris pour les communes disparues. Le RNIPP accepte généralement ces codes. Toutefois, en cas d'identité non reconnue, il est recommandé de modifier le code département.

#### **Les arrondissements**

En France, trois villes (Paris, Lyon et Marseille) disposent de subdivisions administratives (les arrondissements), lesquelles disposent d'un code INSEE spécifique. Ce code est désormais nécessaire pour l'identification d'une personne au RNIPP.

En conséquence, « Paris » n'est pas reconnu comme commune de naissance.

En cas d'AIA pour une personne née dans une commune disposant d'arrondissements, ce point doit donc être vérifié.

#### **Les lieux-dits**

Il peut arriver que des lieux-dits soient parfois indiqués comme lieu de naissance, y compris sur les cartes nationales d'identité. Dans ce cas, il est nécessaire de vérifier si l'intitulé fait vraiment référence à une commune car le contrôle ne pourra être effectué qu'avec la commune proprement dite.

Un intervenant indiqué sur son extrait de naissance comme né à Champ Borne (Réunion) est en réalité né sur la commune de St André, Champ Borne n'étant qu'un lieu-dit de cette dernière.

#### **Né en mer**

Il peut advenir qu'un personnel soit noté, sur sa carte d'identité, comme « né en mer », sans précision d'une commune. Cette possibilité est instituée par [l'art. 59 du c](https://www.legifrance.gouv.fr/affichCodeArticle.do?cidTexte=LEGITEXT000006070721&idArticle=LEGIARTI000029227317)ode civil.

Exemple de CNI portant la mention « Né en mer »

Dans ce cas, il est nécessaire de se reporter à un extrait d'acte de naissance, qui permettra d'identifier plus précisément le lieu de naissance.

Exemple d'extrait d'acte de naissance de personne née en merEXTRAIT D'ACTE DE NAISSANCE de née sur l'Océan Indien entre Kismaayo (Somalie) et Mombasa (Kenya).

Si ce personnel est né à l'étranger (zone maritime d'un pays étranger ou zone maritime internationale), il convient de sélectionner le pays d'origine du navire, en précisant « En mer » dans « lieu de naissance ».

Si ce personnel est né dans la zone maritime française ou à bord d'un bâtiment français, l'acte de naissance précisera la commune de déclaration (soit le premier port où la naissance a été déclarée, soit le port d'attache du bâtiment concerné).

# **Les éléments du nom**

### **Les noms trop longs pour le champ**

Il peut arriver que le patronyme d'un intervenant soit trop long pour le champ prévu à cet effet. Or, le ministère de la justice limite à 30 caractères la taille des noms qui lui sont transmis pour le contrôle du B2. SIAM a donc été configuré pour ne transmettre que 30 caractères dans ce champ.

Pour autant, un patronyme qui ne serait inscrit qu'en partie est susceptible de renvoyer une alerte AIA. Dans ce cas, il convient d'inscrire le nom jusqu'à épuisement de la place disponible.

Il est possible d'utiliser ensuite le champ « nom d'usage » pour définir la partie du nom sous laquelle est connue l'intervenant.

Le nom« de Sillègue d'Athos d'Autevielle » faisant 32 caractères, il faudra inscrire comme nom de naissance « de Sillègue d'Athos d'Auteviel », le nom d'usage étant évidemment « Athos ».

#### **L'utilisation du second prénom**

En droit Français, l'identité est définie par l'état civil et il est interdit d'en utiliser une autre (hors certaines exceptions comme les noms d'artistes). Toutefois, il est tout à fait légal pour une personne d'utiliser, y compris pour les actes administratifs, n'importe lequel des prénoms sous lesquels elle est inscrite à l'état civil.

Or ni SIAM, ni le RNIPP, ni le casier judiciaire ne sont configurés pour répondre à cette situation. En conséquence, une personne enregistrée dans SIAM avec un prénom qui n'est pas le premier à apparaître à l'état civil reviendra systématiquement AIA.

Dans ce cas, il est conseillé de noter dans le champ Prénom le premier prénom enregistré à l'état civil, et d'enregistrer le prénom usuel dans le champ « Nom d'usage ».

Ainsi, Pierre, Auguste Renoir devra avoir « Pierre » dans le champ Prénom et pourra avoir « Auguste Renoir » dans le champ Nom d'usage.

#### **Les modifications de l'état civil**

Il peut arriver qu'une personne obtienne une modification de l'état civil et que celle-ci ne soit pas reportée au RNIPP.

Ce fut le cas pour une intervenante qui avait obtenu la modification de l'orthographe de son prénom (Lœtitia au lieu de Lætitia).

Dans ce cas, il est recommandé d'inscrire dans le champ concerné (prénom ou nom) les informations inscrites au RNIPP et de noter dans le champ « Nom d'usage » les éléments modifiés.

Si l'intervenant concerné le souhaite, il lui appartient alors de demander à l'INSEE une modification du RNIPP pour qu'il soit conforme à son état civil.

#### **Les homonymes exacts**

Le fait est censé être très rare, mais il est possible que deux personnes ayant mêmes nom et prénom puissent naître le même jour dans la même commune. Dans ce cas, l'application du Ministère de la Justice est dans l'impossibilité de confirmer l'identité du personnel contrôlé et l'application FIJAIS renverra une erreur AIA.

Il existe une astuce permettant d'effectuer le contrôle : les 2 premiers prénoms doivent être saisis avec un trait d'union. Le contrôle pourra alors être opéré. Toutefois, il est probable que, dans ce cas, le contrôle B2 renvoie un AIA sous format papier.

S'il existe deux Alexandre Martin nés à Paris X le 01/09/1979, l'application renverra une erreur AIA faute d'identifier exactement la personne. Le contrôle sera effectué si le second prénom est noté avec un trait d'union : Alexandre-Guy Martin

#### **Les patronymes avec double trait d'union**

À la suite de la loi du 4 mars 2002 portant réforme du nom de famille, une instruction de 2004 préconisait l'adjonction d'un double trait d'union entre les deux patronymes du père et de la mère. Cette solution a été invalidée par le Conseil d'État par une décision du 4 décembre 2009. Une circulaire du 25 octobre 2011 dispose désormais que pour les patronymes constitués de doubles noms ces derniers sont désormais séparés par un simple espace.

Il se trouve que certains noms de ce type subsistent. Or SIAM ne permet pas de conserver les doubles traits d'union (un trait d'union est automatiquement supprimé). Les contrôles opérés sur ces patronymes reviennent donc toujours AIA.

Ce problème n'a pas de solution technique. Lorsqu'une fiche intervenant dont l'identité est exacte revient avec la mention AIA en raison d'un problème de double-tiret, il y a lieu d'utiliser la procédure prévue pour consulter le Fijais et le B2 en dehors du cadre de SIAM (web-service pour le premier, interrogation par courrier pour le second).

# **Les retours AIA au B2**

Le processus de contrôle de l'honorabilité repose sur un passage au Fijais *avant* transmission au B2. En effet, le Fijais permet un retour AIA automatique dans l'application, tandis que les retours B2 s'effectuent par voie postale, y compris les retours AIA (le B2 disposant également d'un contrôle de l'identité via le RNIPP).

En conséquence, les personnels pour lesquels s'affichent une alerte AIA ne sont pas transmis au B2, empêchant normalement les retours AIA sous format papier.

Cependant, il peut advenir que surviennent des retours AIA du B2. Plusieurs raisons ont été identifiées pour cela.

### **Le décalage horaire**

Le contrôle du Fijais est activé à 20h, le contrôle B2 à 22h, heure de Paris. Dans l'intervalle, tout personnel qui serait identifié comme devant être contrôlé (modification de sa fiche Intervenant ou inscription dans une FC ou FU) passerait au B2 sans passer au Fijais. En conséquence, pour tous ceux d'entre eux présentant l'une des anomalies répertoriées précédemment, l'application n'afficherait pas d'alerte AIA ; pour autant, le Casier judiciaire renverrait un retour AIA sous format papier.

Cette possibilité n'est pas nulle, mais elle est surtout problématique pour les territoires d'outre-mer ayant un fort décalage horaire avec la métropole (Antilles, Guyane, St Pierre et Miquelon).

Il y a 6 heures de décalage entre la Guadeloupe et Paris (5h en hiver) ; il est donc 15h à Pointe-à-Pitre lorsqu'il est 21h à Paris. Le contrôle du Fijais est lancé, alors que, en pleine journée aux Antilles, de nombreux intervenants sont susceptibles d'y être saisis.

## **Les identités anciennement conformes**

La version du RNIPP utilisée par le Fijais est plus étendue ou techniquement plus complète que celle utilisée par le B2. En conséquence, elle comprend les identités « anciennement conformes ».

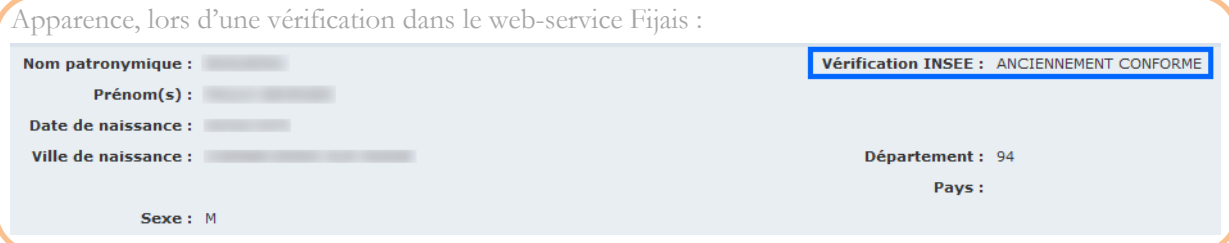

Ainsi, dans le cas où un personnel a connu une modification de son état-civil, le Fijais est capable de l'identifier à partir des anciens éléments de son identité, tandis que le B2, plus restreint, en est incapable.

Philippe de Hauteclocque fut autorisé par décret à ajouter devant son patronyme son pseudonyme dans la Résistance, Leclerc. Techniquement, le Fijais serait capable de l'identifier sous ses deux identités successives, non le B2.

# **L'homophonie légère**

Le contrôle opéré par le RNIPP du Fijais comprend un processus de contrôle par homophonie légère : les prénoms transmis voient leurs phonèmes analysés et le contrôle est élargi aux homophonies les plus évidentes. C'est particulièrement le cas pour les lettres doublées.

Ainsi, l'orthographe légèrement erronée d'un prénom renverra une identité conforme (non-AIA) si elle se prononce de façon similaire à l'identité réelle.

Aalban, Allban, Albban, Albaan ou Albann renvoient de façon identique au prénom Alban. Si les autres éléments d'identification de l'identité sont exacts, l'identité sera considérée comme conforme.

Or, le B2 n'effectue pas ce contrôle élargi ; son contrôle est exact. En conséquence, un personnel dans ce cas verrait son identité reconnue au Fijais mais non au B2, qui renverrait un AIA sous format papier.

### **Les prénoms composés**

En cas de prénom-composé, le premier suffit au contrôle, ce qui fait que, malgré une identité inexacte, le contrôle ne renverra pas une alerte AIA. Néanmoins, le contrôle B2 renverra, lui, un retour AIA.

Un personnel nommé Pierre-Olivier pourra être reconnu par le RNIPP du FIJAIS même s'il est nommé uniquement « Pierre » dans le champ Prénom et ne reviendra pas AIA dans l'application.

Dans le cas des prénoms multiples, il n'est pas nécessaire de renseigner l'intégralité de ces derniers. Le premier suffit pour le contrôle.

# **Le forçage du contrôle B2**

L'application permet de déclencher le contrôle du casier judiciaire d'un personnel en activant l'interrupteur « Forcer la demande de B2 » figurant dans la fiche Intervenant.

Appliqué sur un personnel AIA ou dont l'identité est erronée, générera selon toute probabilité un retour AIA du B2.

# **Le traitement des alertes AIA**

Il appartient aux organisateurs de corriger dès que faire se peut les identités notées AIA. Dans la plupart des cas, la consultation de l'extrait d'acte de naissance suffit à identifier l'origine du problème.

Toutefois, il est des cas où les données figurant dans l'application sont conformes ; d'autre part, il peut arriver que l'intervenant concerné ne travaille plus pour cet organisateur et qu'une demande de document ne soit pas envisageable.

# **En cas de données conformes**

Si les données figurant dans l'application sont identiques à celles présentes dans l'extrait d'acte de naissance, il est vraisemblable qu'il existe une erreur dans les données présentes au RNIPP.

Dans ce cas, il appartient au personnel concerné de prendre contact avec la délégation régionale de l'INSEE pour demander, au titre de la loi [Informatique et libertés du 6 janvier 1978](https://www.legifrance.gouv.fr/affichTexte.do?cidTexte=JORFTEXT000000886460), un droit d'accès et de rectification des données le concernant.

Dans l'attente, sa fiche devra rester en AIA.

# **Retirer une alerte AIA sur un intervenant inactif**

Les organisateurs peuvent se heurter au problème d'intervenants notés AIA avec lesquels ils ne travaillent plus et pour lesquels ils ne disposent pas de l'extrait d'acte de naissance permettant de résoudre l'origine du problème d'identification.

Dans cas-là, il est recommandé de basculer l'intervenant en Inactif.

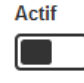

Comme indiqué sur la fiche, un intervenant en statut « inactif » ne sera plus proposé dans la liste des intervenants lors de la saisie de la fiche complémentaire. De plus, ni son identité ni son honorabilité ne seront contrôlées.

Il suffit alors de modifier la fiche avant de l'enregistrer pour faire disparaître l'alerte. Pour éviter l'inscription d'éléments délibérément erronés, il est conseillé de modifier la casse du prénom (transformer les minuscules en majuscules ou inversement).